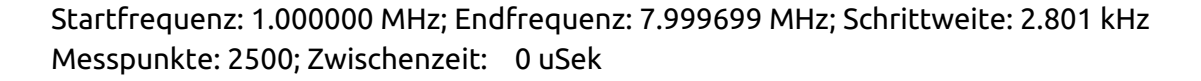

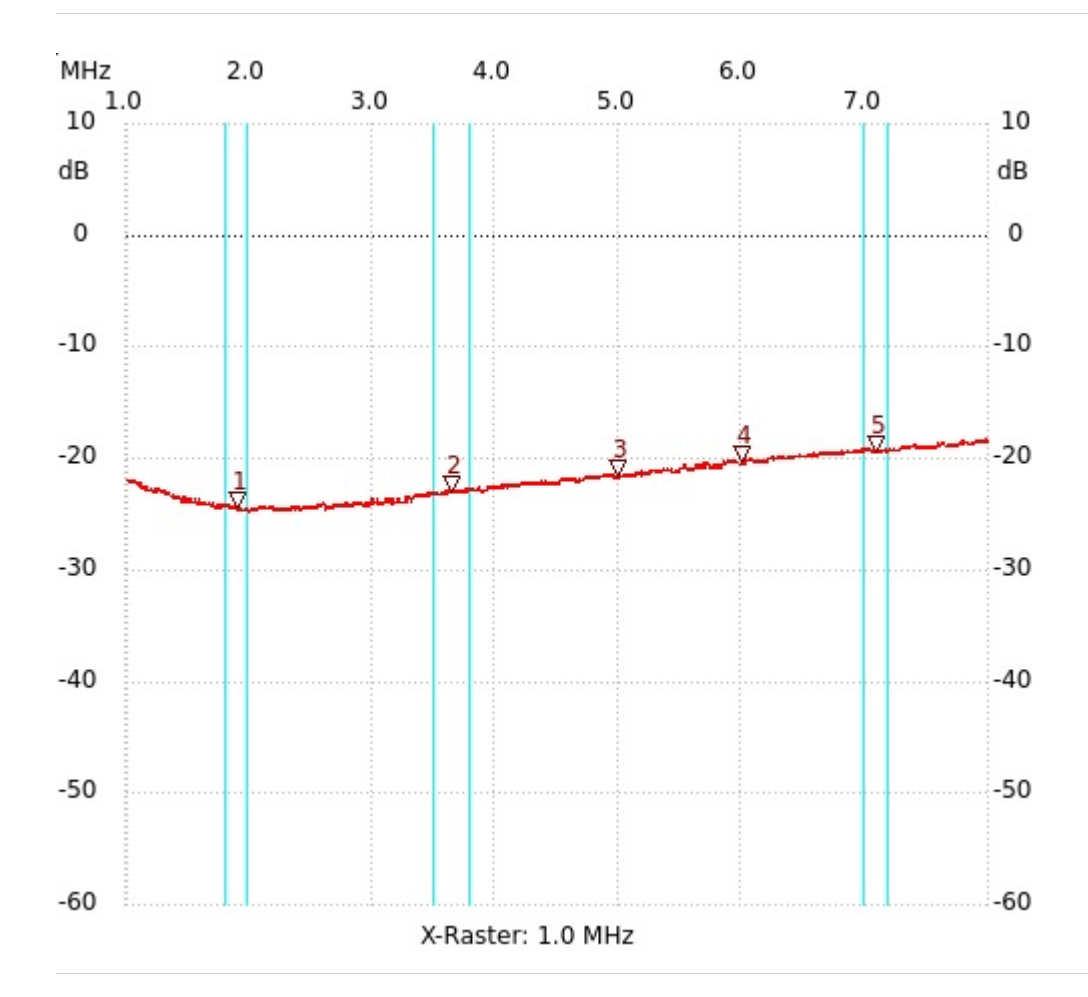

; Eingangsanpassung Übertrager 1:1 7.083772 MHz ;Kern BN202-43; L=61,4µH; N=5Wdg. Kanal1: -19.45dB

Kursor 1: 1.896320 MHz Kanal1: -24.41dB Kanal 1 max:-18.12dB 7.991296MHz min:-24.79dB 1.999957MHz ---------------------

---------------------

Kursor 2: 3.644144 MHz Kanal1: -23.08dB

---------------------

---------------------

## Kursor 3:

4.988624 MHz Kanal1: -21.55dB

--------------------- Kursor 4: 5.991382 MHz Kanal1: -20.41dB

---------------------

Kursor 5: